**TRAINING COURSE EUMETSAT/ ECMWF NWP-SAF** satellite data assimilation

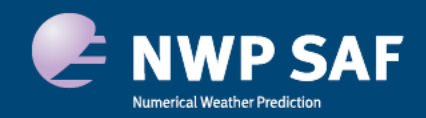

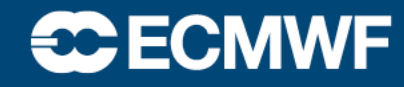

## **Practical session**

**Go to:**

https://sounding.trainhub.eumetsat.int

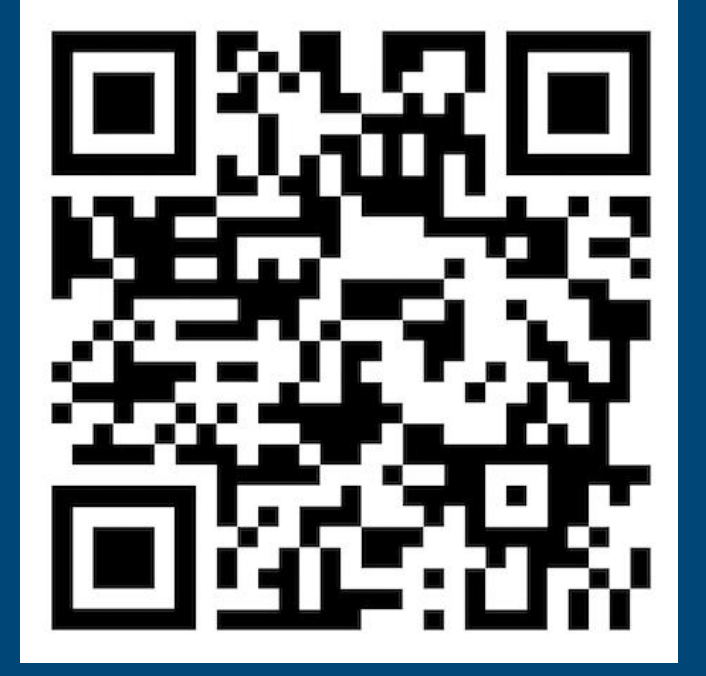

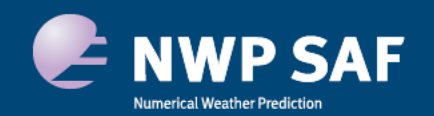

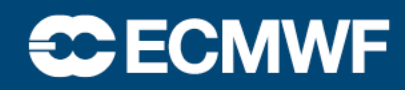

## https://sounding.trainhub.eumetsat.int

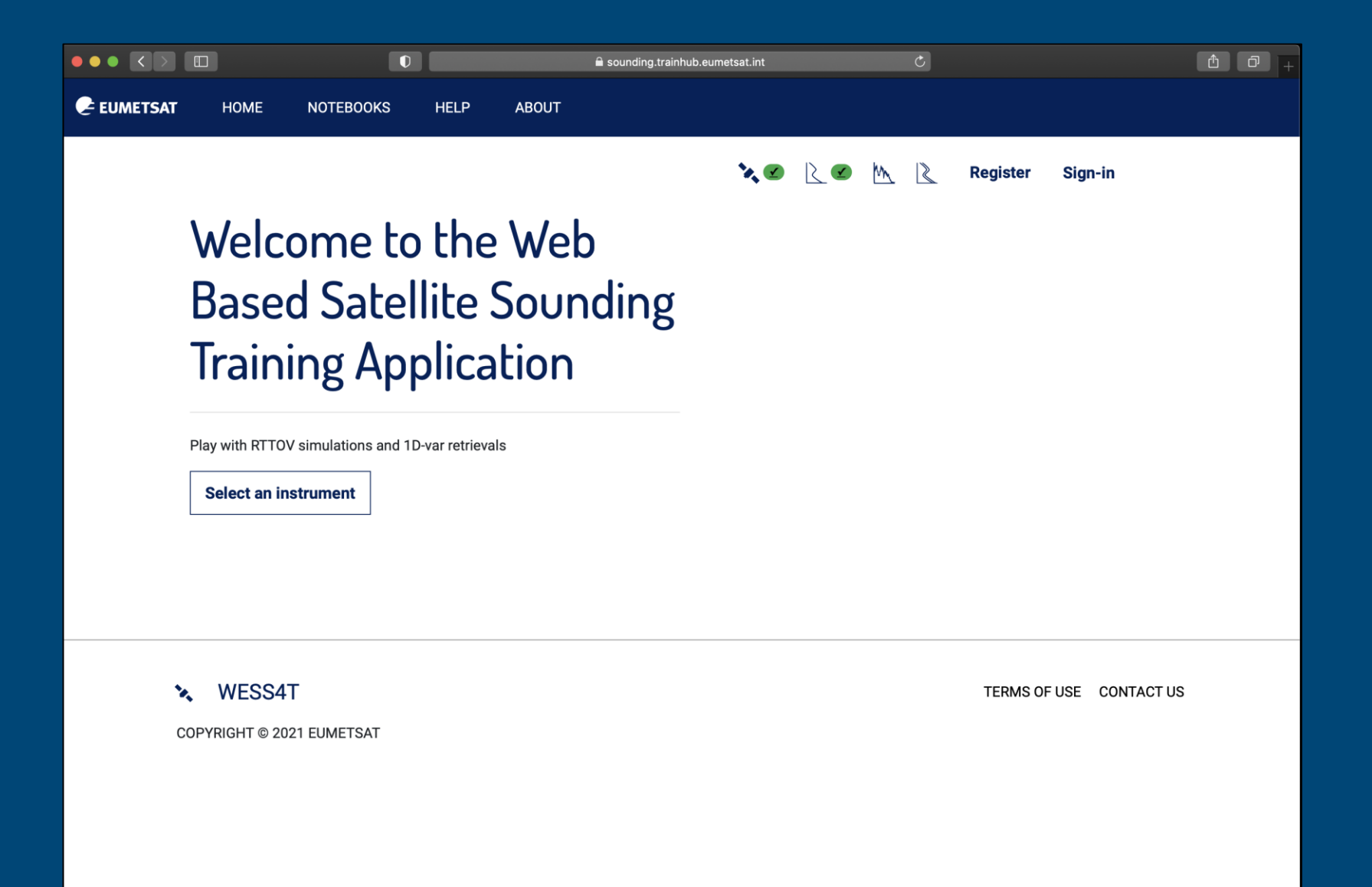

## **1) Examine / edit / import covariances 2) Refresh or accumulate forward / retrievals 3) IASI channel selection for retrieval**

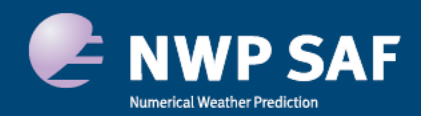

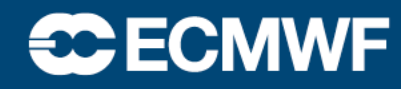